## 2.1-2.5 Trigonometry – Finding a missing Angle

So far we've looked at finding a missing side given another side and an angle in a right triangle. We can also use trigonometry to find missing angles as long as we know 2 sides of a right triangle. This is called "Inverse Trig" and we choose and set up the trig ratio the same way as we did when looking for a missing side.

Our Inverse Trig buttons are located very close to the regular Trig buttons on our calculator. They look like this:

COS<sup>-1</sup>

TAN-1 <- pronounced:

"tangent inverse"

"tangent inverse"

We use these buttons **only** when finding a missing angle!

Ex. Find the missing angle " $\theta$ ".

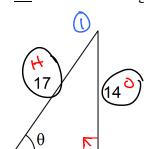

(2) Sin 0 = 14

$$3Sin = \frac{4}{7}$$

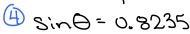

(5) 
$$\Theta = \sin^{-1}(0.8235)$$
  
 $\Theta = 55.4^{\circ}$ 

) label sides O, A, H

3 Sin  $\Theta = \frac{14}{17}$ 2) chaosa tig ratio: SOHRAHTOA

(A) Sin  $\Theta = 0.8235$ 3) sub values into tig ratio
(5)  $\Theta = \sin^{-1}(0.8235)$ 4) evaluate fraction at a decimal  $\Theta = 55.4^{\circ}$ 5) Yind inverse tig of this decimal

Ince we have solved the missing angle in the emembering that all angles in every triangle must add to  $\frac{180}{180} - 90^{\circ} - 55 \cdot 4 - 5$  in the square in  $\frac{2^{2} + 10^{2} = 2^{2}}{180^{\circ} - 90^{\circ} - 55 \cdot 4 - 5}$  in  $\frac{2^{2} + 10^{2} = 17^{2}}{14^{\circ} - 196}$  Solving a triangle:

The angles is all the entropy of the angles is all the entropy of the angles is all the entropy of the angles is all the entropy of the angles is all the entropy of the angles in the entropy of the angles is all the entropy of the angles in the entropy of the angles is all the entropy of the angles in the entropy of the entropy of the en Once we have solved the missing angle in the right triangle then we can find the other acute angle by remembering that all angles in every triangle must add to 180°. How could we find the remaining unknown → 180°-90°-55.4=34.6°

You try: Find the missing angle " $\theta$ ".

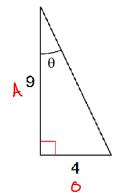

tano = 9  $\Theta = \frac{1}{24.0^{\circ}}$ 

Try again: Find all the missing angles and sides of this triangle.

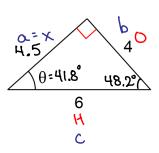

180-90-41.8 = 48.2°